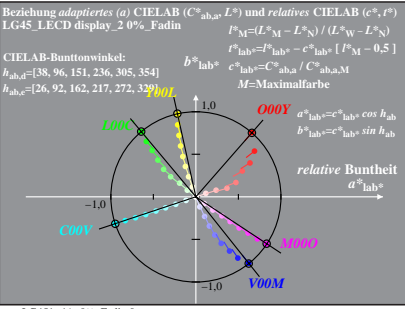

LG451−4A, 0%\_Fadin 0

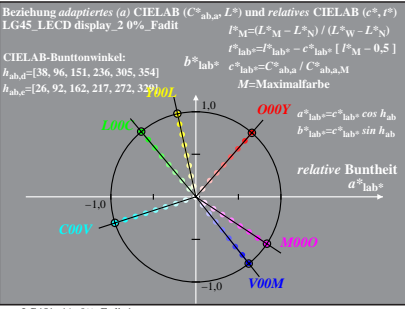

LG451−4A, 0%\_Fadit 1

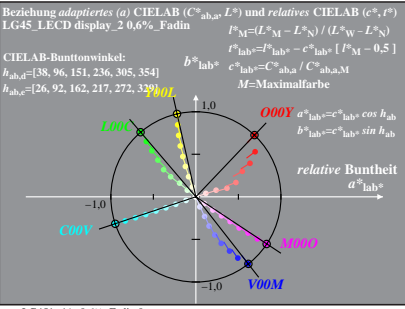

LG451−4A, 0,6%\_Fadin 0

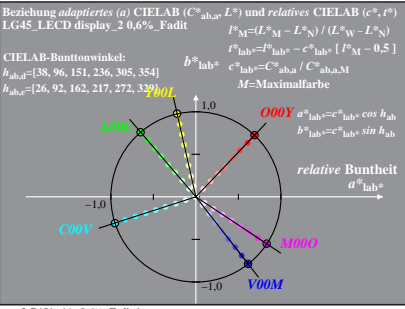

LG451−4A, 0,6%\_Fadit 1

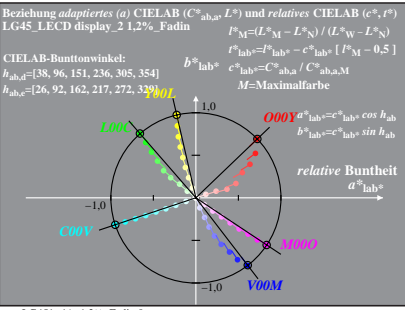

LG451−4A, 1,2%\_Fadin 0

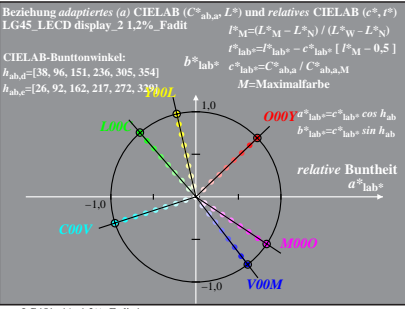

LG451−4A, 1,2%\_Fadit 1

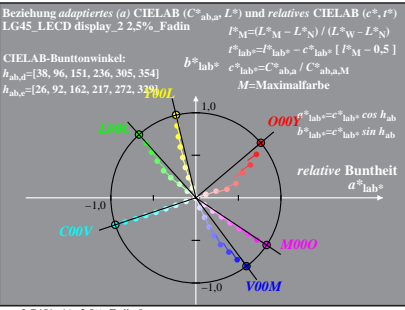

LG451−4A, 2,5%\_Fadin 0

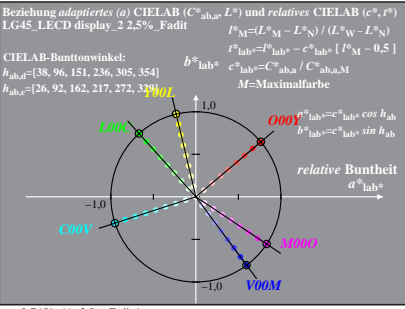

LG451−4A, 2,5%\_Fadit 1

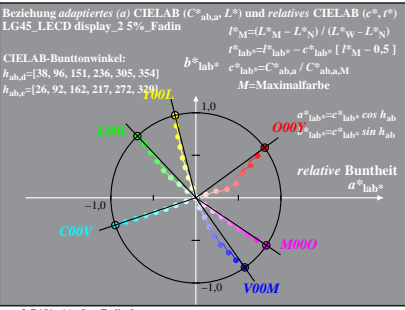

LG451−4A, 5%\_Fadin 0

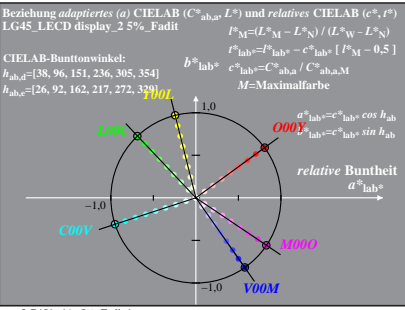

LG451−4A, 5%\_Fadit 1

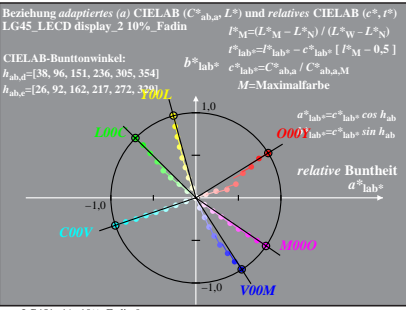

LG451−4A, 10%\_Fadin 0

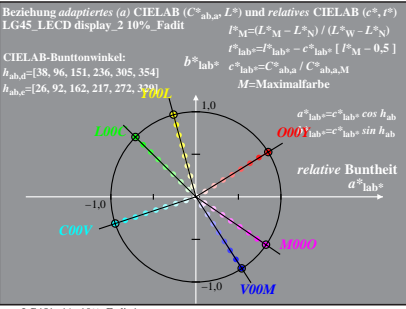

LG451−4A, 10%\_Fadit 1

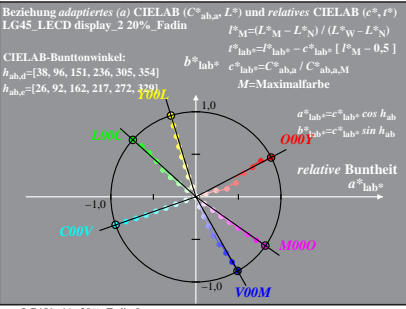

LG451−4A, 20%\_Fadin 0

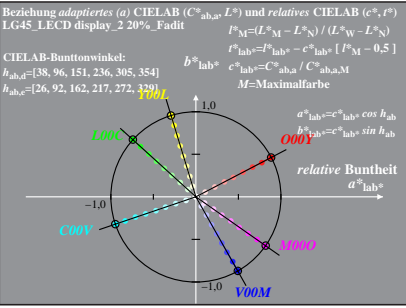

LG451−4A, 20%\_Fadit 1

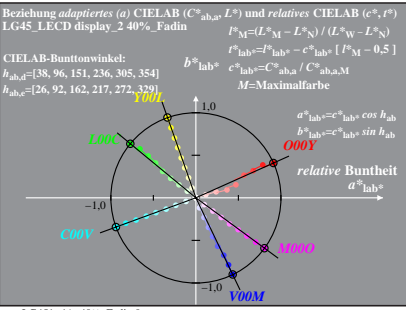

LG451−4A, 40%\_Fadin 0

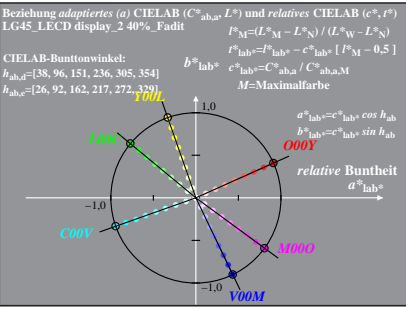

LG451−4A, 40%\_Fadit 1